# **M8: Projekt: Erstellung eines Videoclips zum Thema "Mythos Multitasking im Straßenverkehr"**

Dreht einen Videoclip mit eurer Botschaft zum Thema: **"Mythos Multitasking im Straßenverkehr"** 

Ihr könnt Kleingruppen bilden oder als Einzelkämpfer kreativ werden.

## **Tipps und Hinweise für die Umsetzung:**

#### **Brainstorming**

Notiert euch spontan, welche Bilder, Gefühle und Gedanken euch zu Inhalt und Aussage des Videos einfallen. Diskutiert über eure Ideen in eurer Gruppe. Trefft dann eine erste Auswahl, in welche Richtung euer Video gehen soll.

## **Aussage festlegen**

Formuliert die Kernaussage eures Videos.

## **Ansprache / Gestaltung**

Legt fest, auf welche Weise ihr euer Publikum ansprechen wollt: ironisch flippig oder nüchtern informierend? Düstere Stimmung oder happy Feeling? Setzt ihr eher auf Gefühle oder den Verstand? Gibt es mehr Bilder, Texte oder Dialoge?

#### **Drehbuch schreiben**

Haltet schriftlich die Szenen eures Videos fest.

Formuliert hierfür die Dialoge aus (falls es Dialoge gibt) und skizziert die Regieanweisungen für das Video.

Beispiel für ein Video-Drehbuch: "Das Gesetz der Straße - Folge 1: Ablenkung"

### Requisiten besorgen/bereitstellen

Welche Requisiten braucht ihr für das Video? Was ist da, was müsst ihr besorgen?

#### **Drehort**

Wo sollen die Szenen gedreht werden?

#### **Schauspieler**

Welche Charaktere braucht ihr für die Umsetzung? Wer spielt mit?

2016

## **Nachbearbeitung**

**Für die Nachbearbeitung eures Videos könnt ihr unterschiedliche Videoschnitt-Programme nutzen. Hier einige Tipps:**

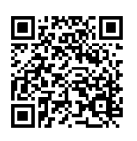

#### **planet-schule: dok'mal: Fünf Schritte, ein Film**

Tipps und Tricks von Ralph Caspers von der Idee über die Vorbereitung, das Drehen, die Nacharbeitung und das Veröffentlichen von Videos http://www.planet-schule.de/dokmal/fuenf schritte ein film/

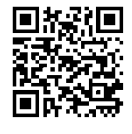

**iPad in der Schule: Film-Trailer mit iMovie** Eine Schritt-für Schritt-Anleitung zum Erstellen von Trailern mithilfe von iMovie für iPads. <http://schule-ipad.de/?tag=imovie>

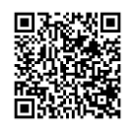

**Ideenwolke – Blog zum Einsatz digitaler Medien in der Schule** iMovie – Filmschnitt für Beginner und Fortgeschrittene [https://ideenwolke.wordpress.com/2015/07/06/app-imovie-filmschnitt-fur](https://ideenwolke.wordpress.com/2015/07/06/app-imovie-filmschnitt-fur-beginner-und-fortgeschrittene/)[beginner-und-fortgeschrittene/](https://ideenwolke.wordpress.com/2015/07/06/app-imovie-filmschnitt-fur-beginner-und-fortgeschrittene/)

### **Präsentation**

Es bietet sich an, alle Videos auf einem Computer, eurem Schulserver oder einer Videoplattform/in einem Sozialen Netzwerk zu speichern und dann per Beamer oder Board in eurer Lerngruppe zu präsentieren.

Plant für jeden Clip eine Feedbackrunde ein.